## **<proposal request table>**

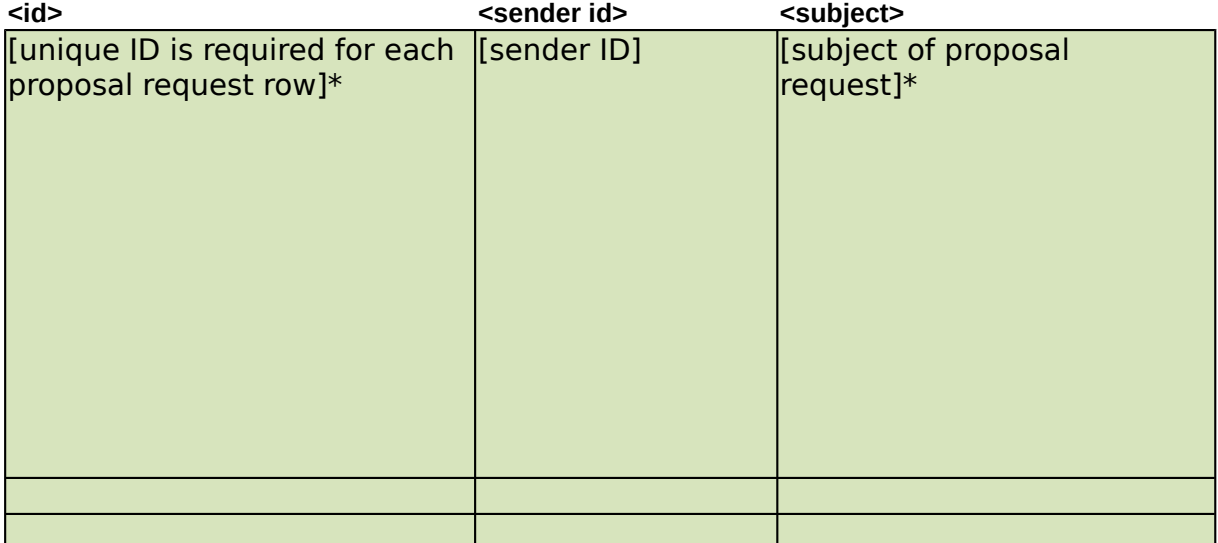

## **</proposal request table>**

Add custom values to the sheet tabs 2, 3, 4, 5, 6, 7 and 8 before adding data. Delete rows 3, 4 and 5 and sheet tabs 2, 3, 4, 5, 6, 7 and 8 before importing into  $N$ Enter data in rows between <id> and </proposal request table>, delete any rows

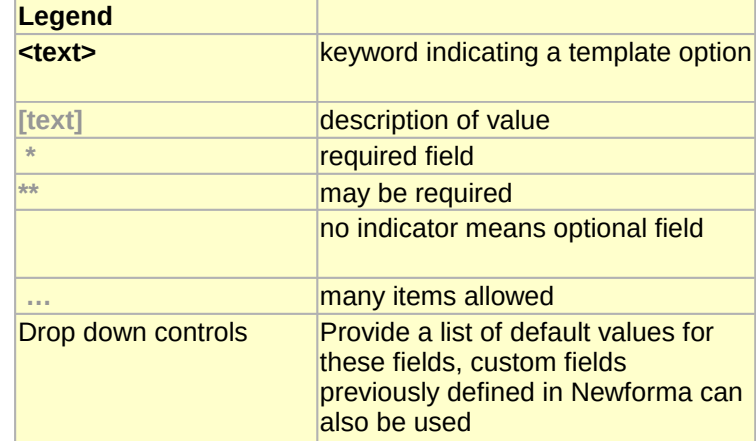

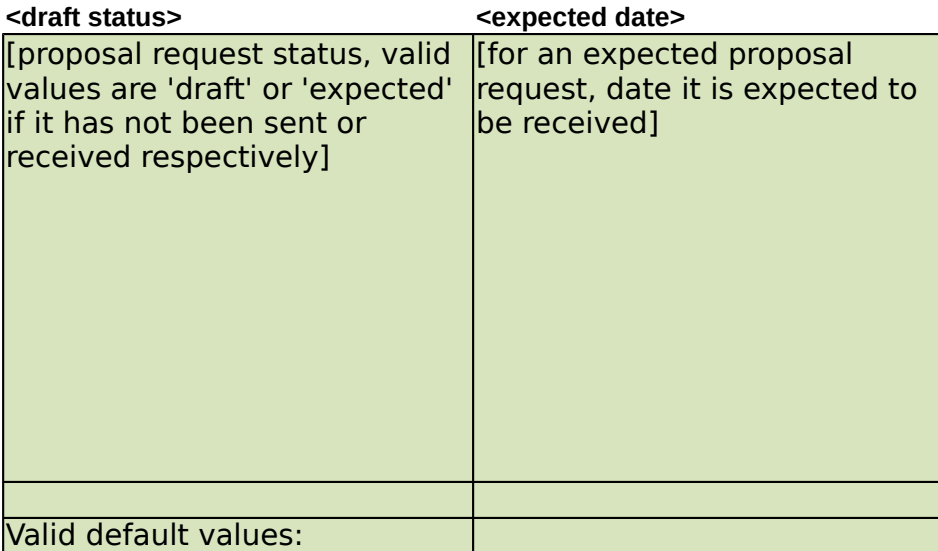

## **Jewforma Project Center** after (including this documentation) in the spreadsheet

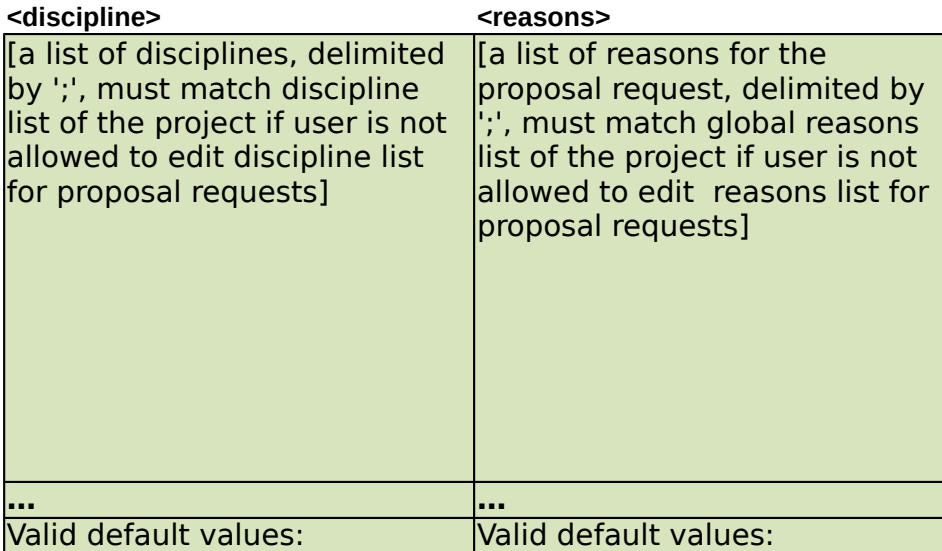

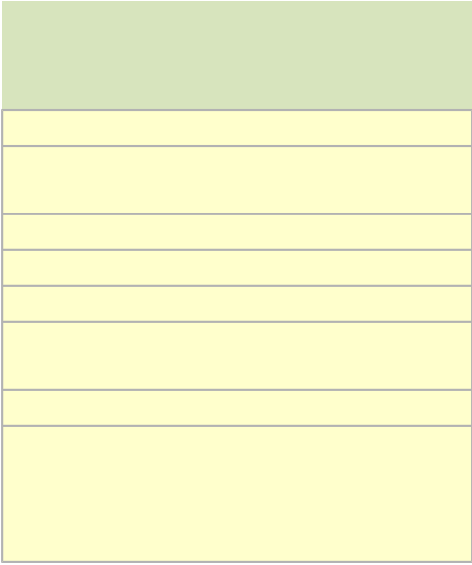

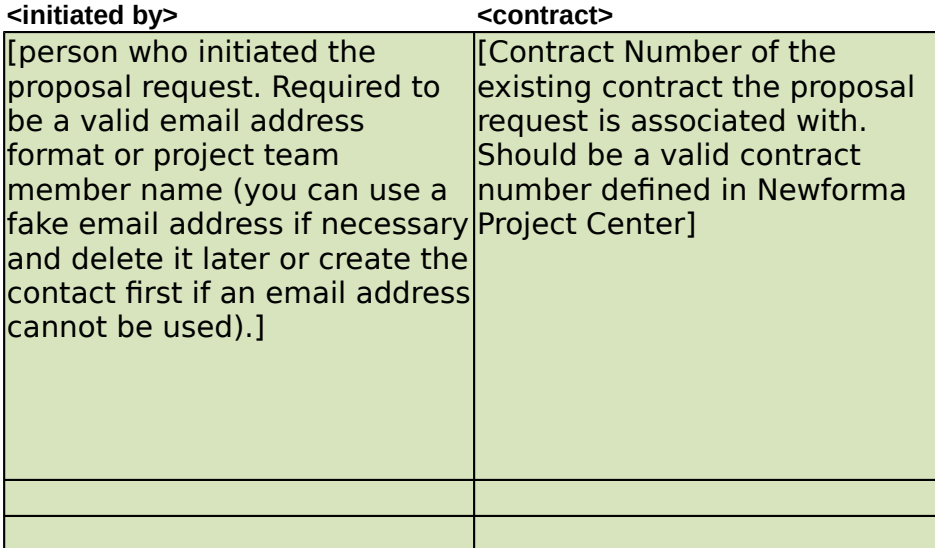

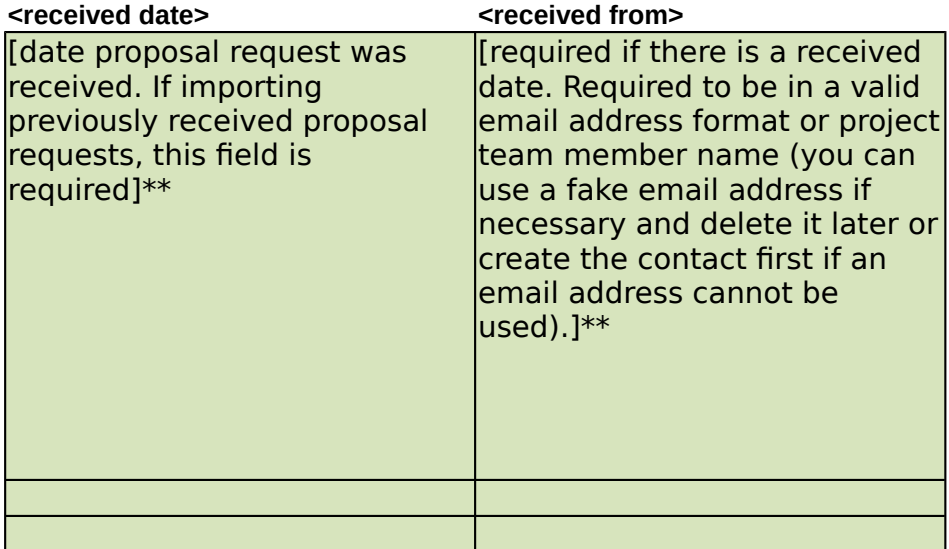

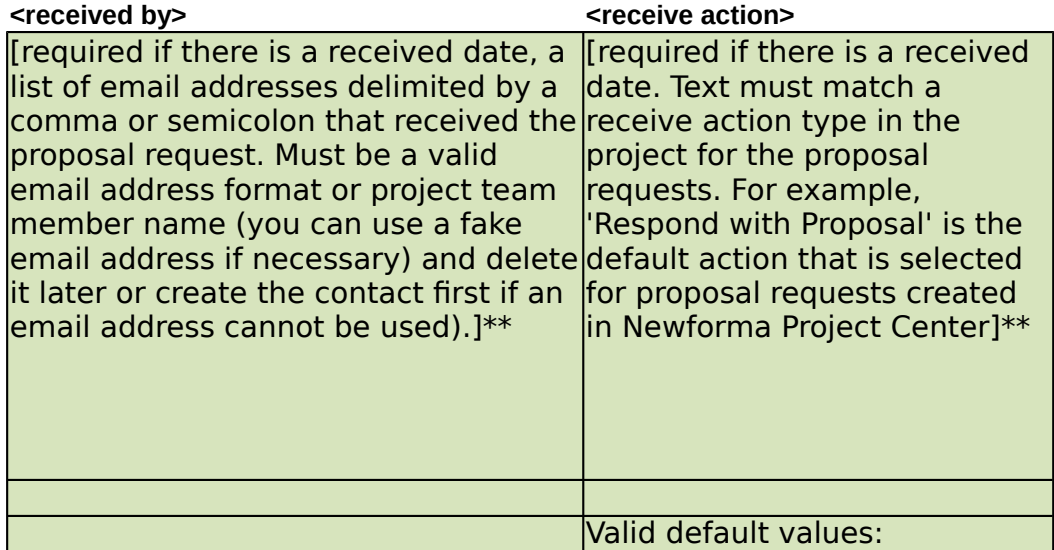

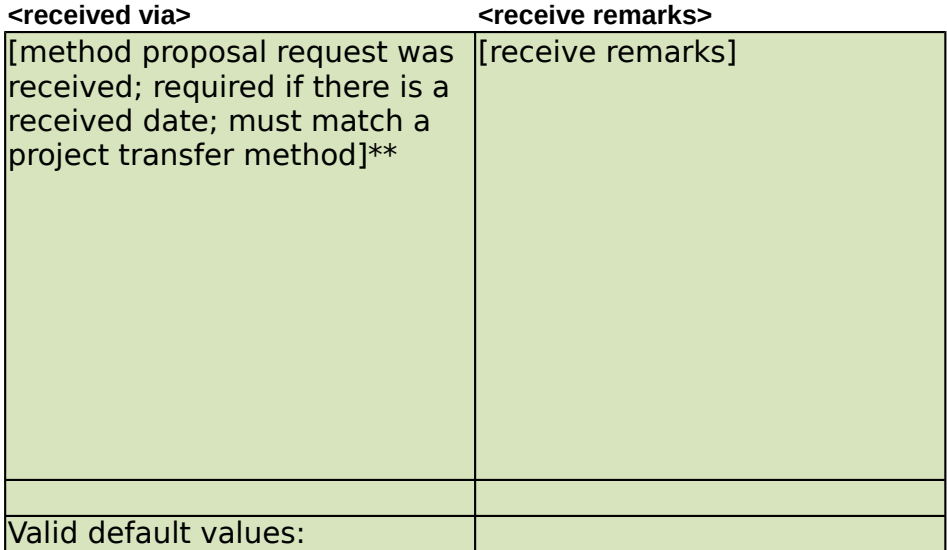

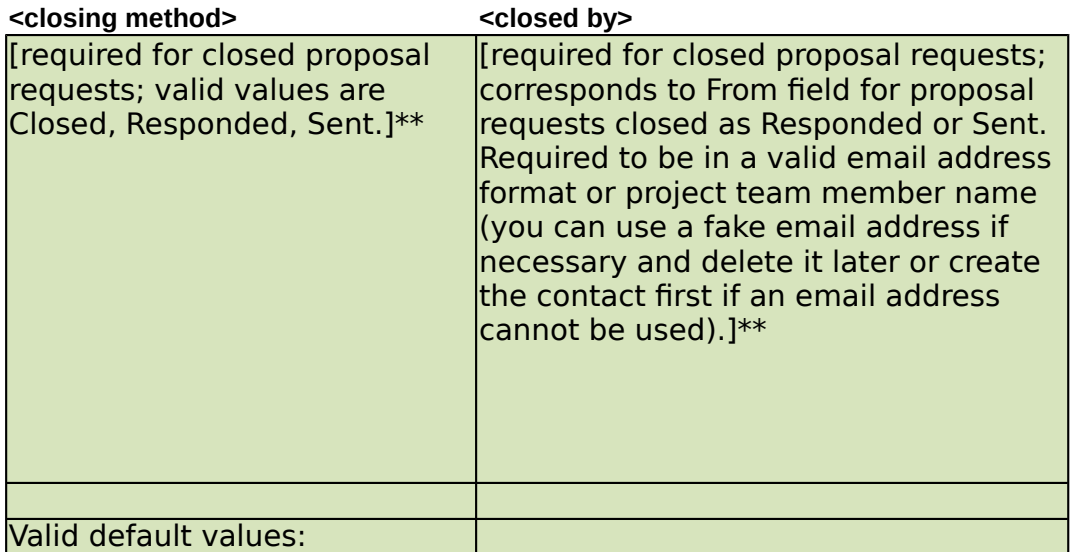

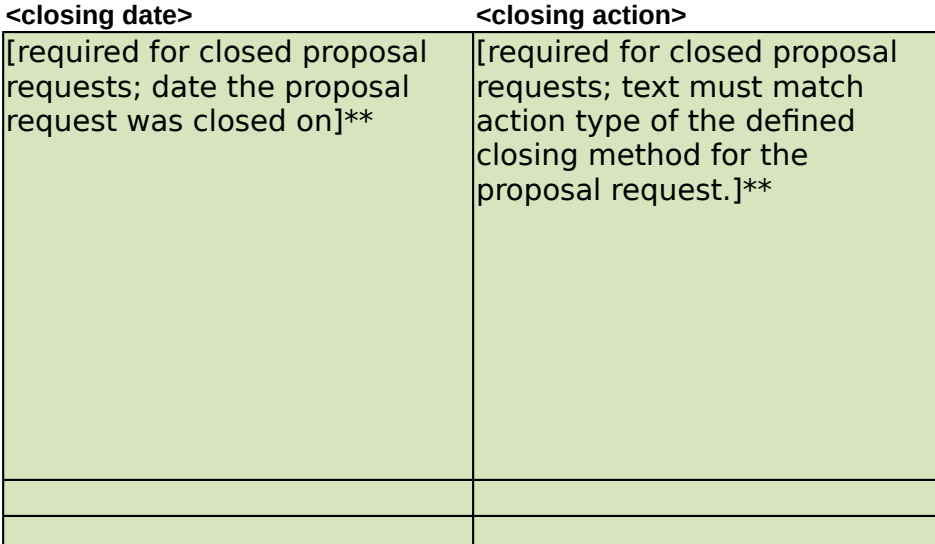

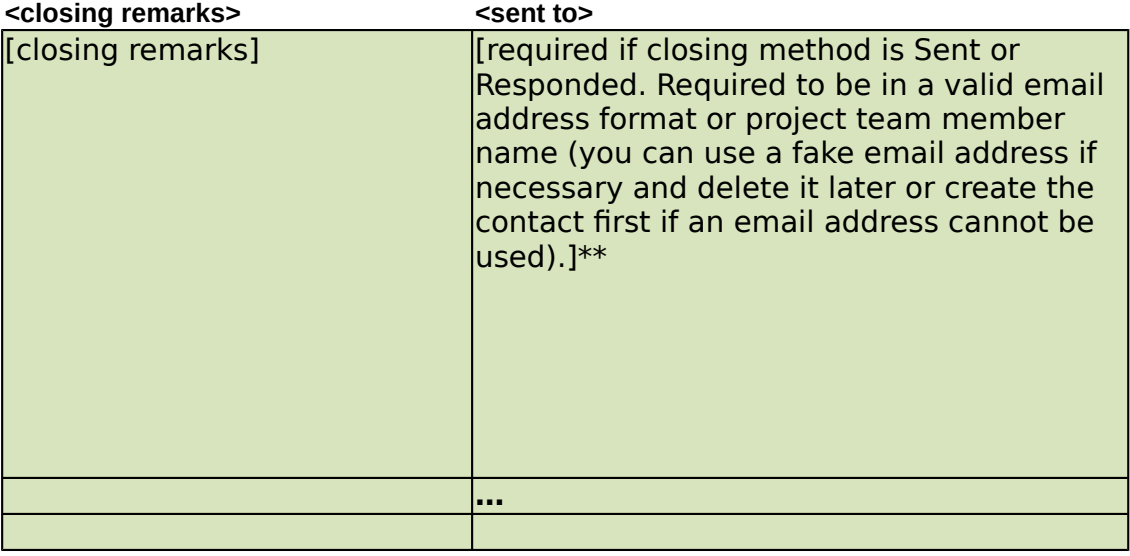

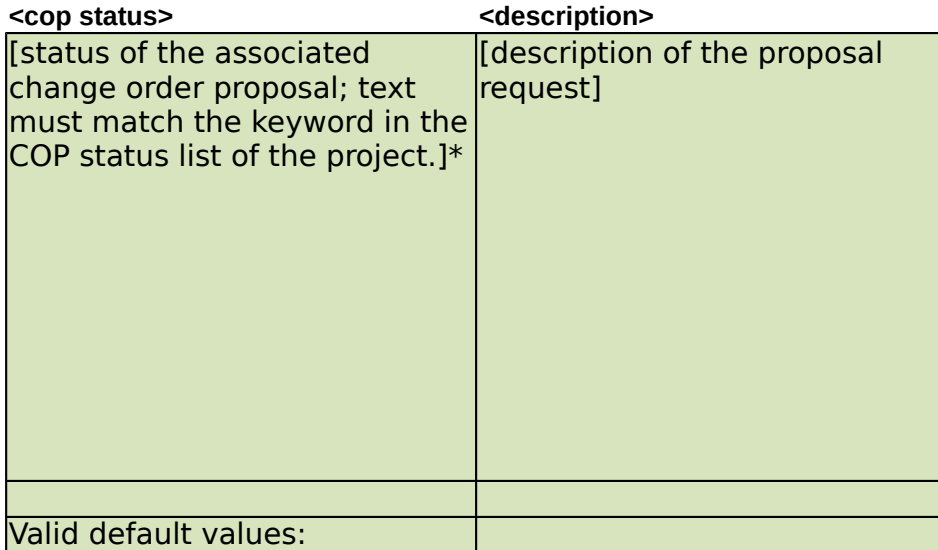

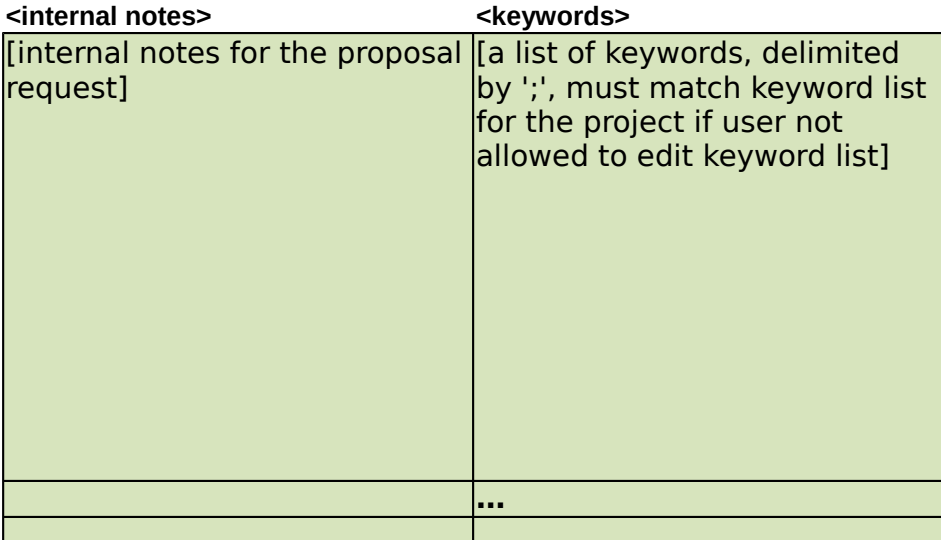

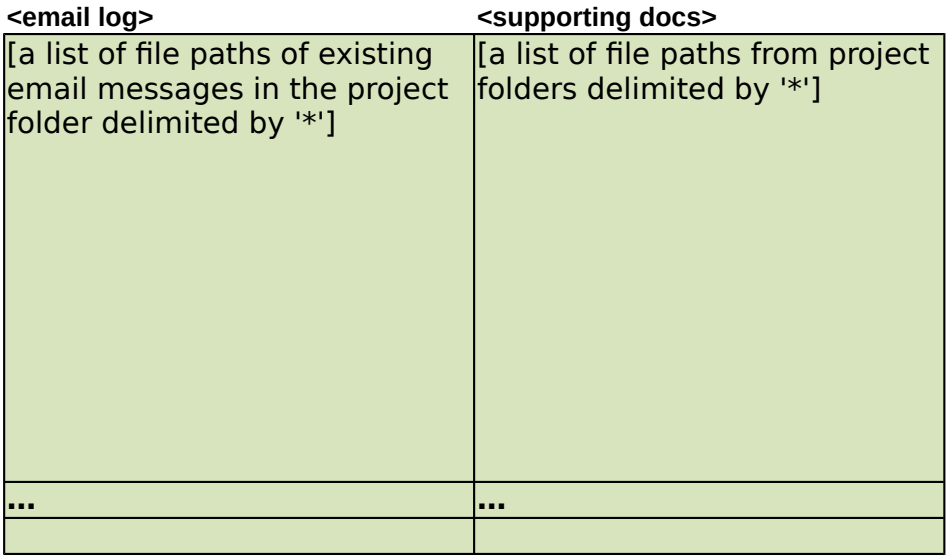

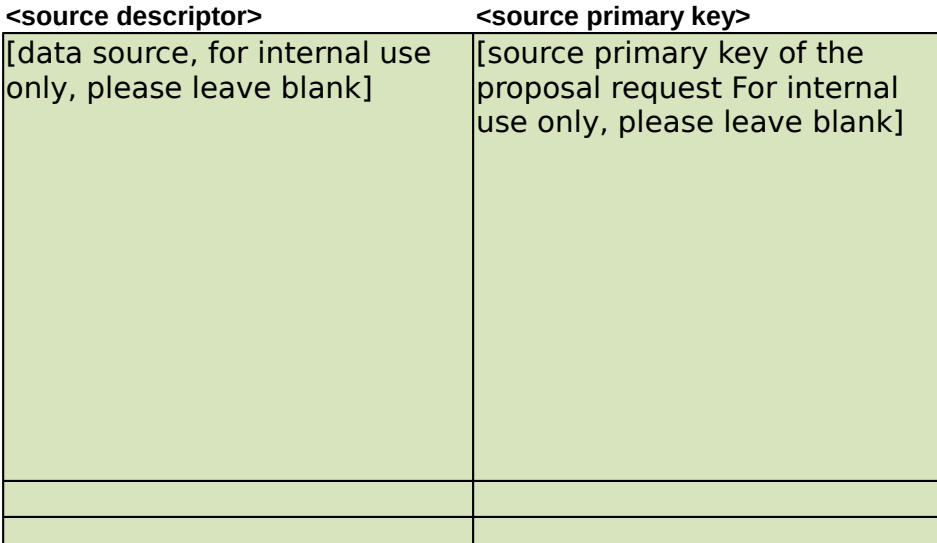